## **OpenACC** More Science, Less Programming

## OpenACC Course October 2017 Lecture 3 Q&As

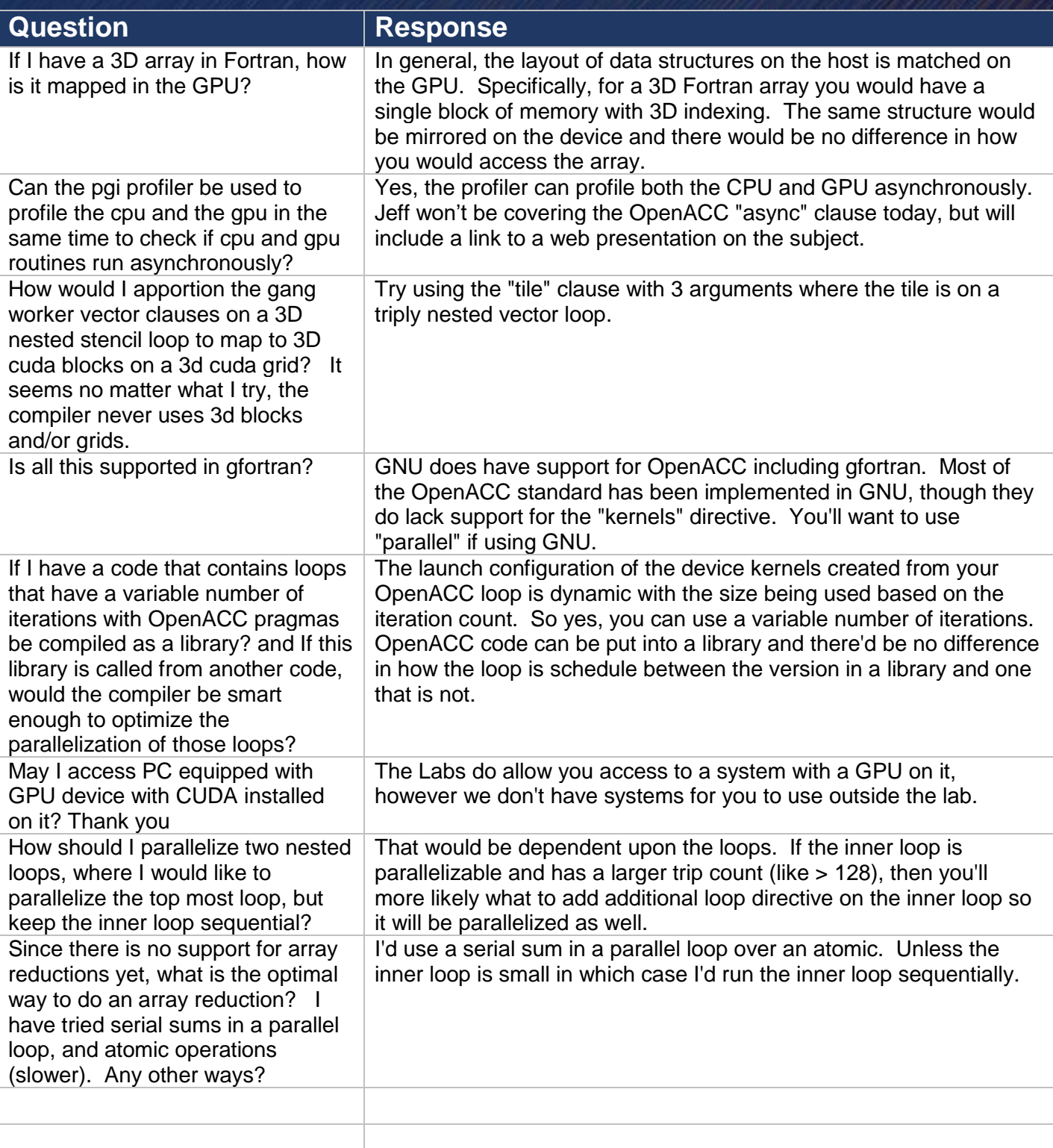

# **OpenACC**

## OpenACC Course October 2017 Lecture 3 Q&As

More Science, Less Programming

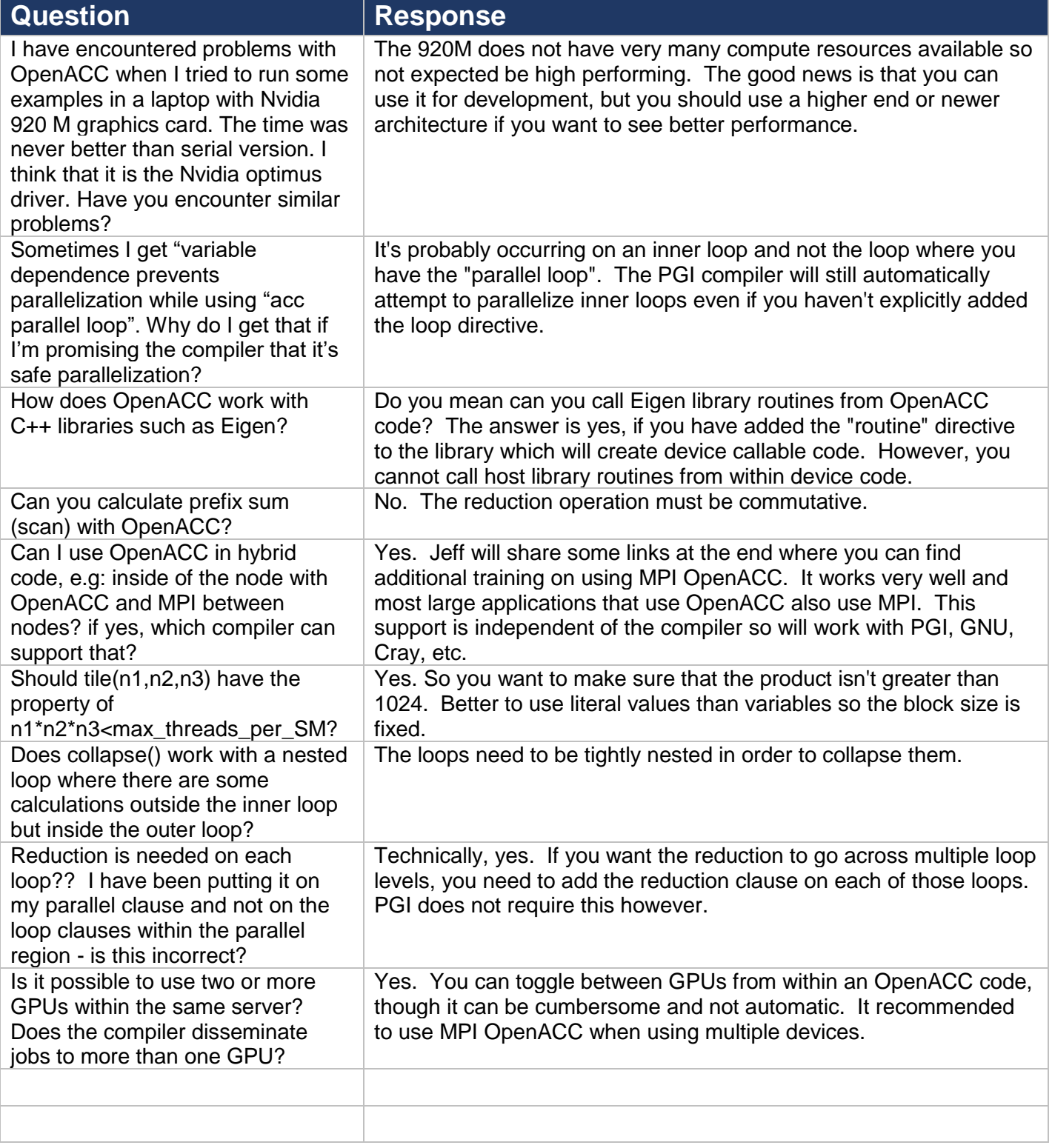

## **OpenACC** More Science, Less Programming

## OpenACC Course October 2017 Lecture 3 Q&As

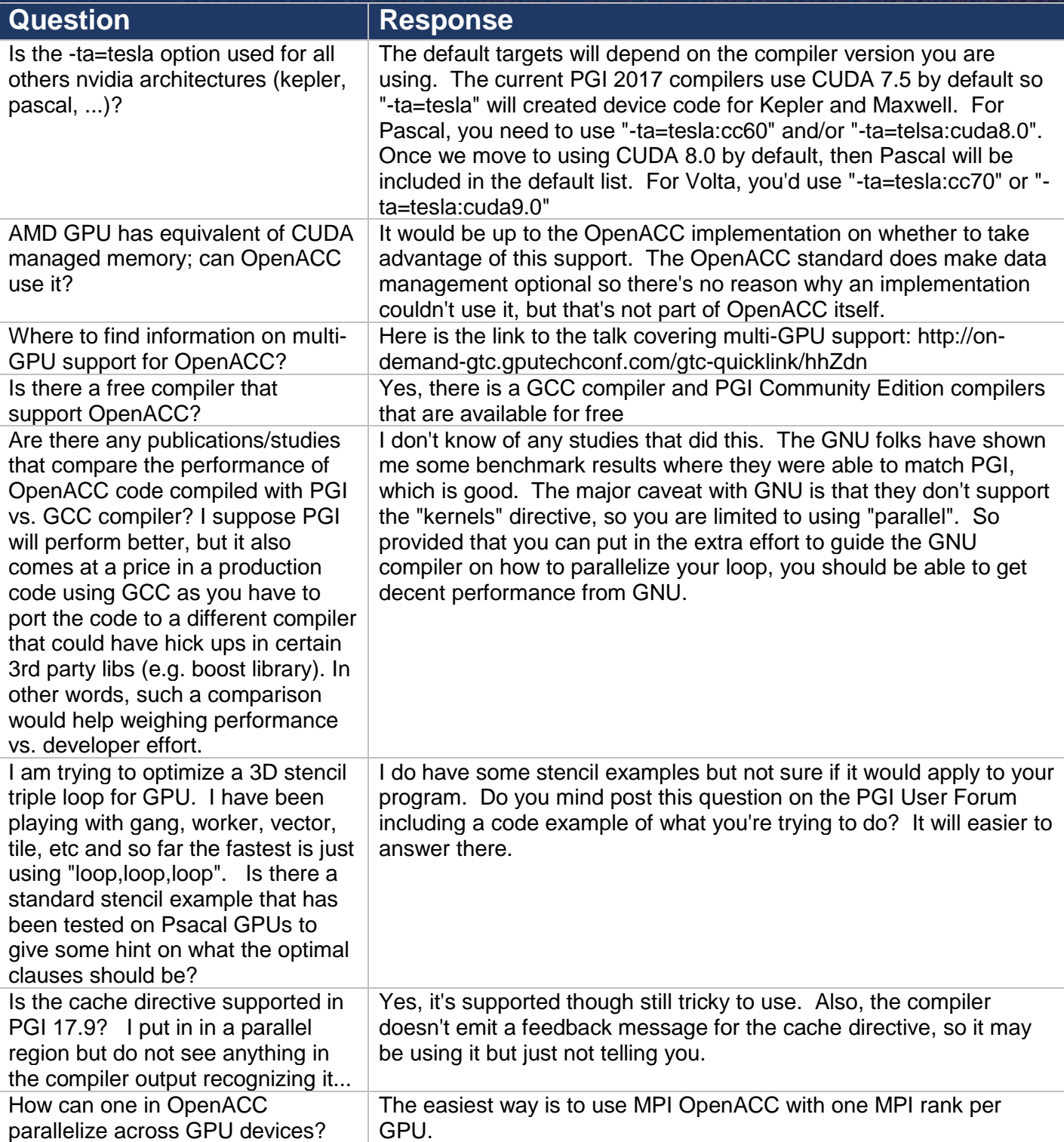

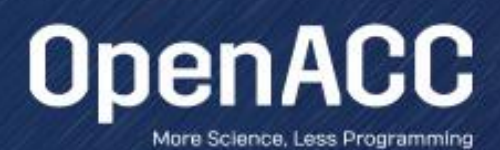

## OpenACC Course October 2017 Lecture 3 Q&As

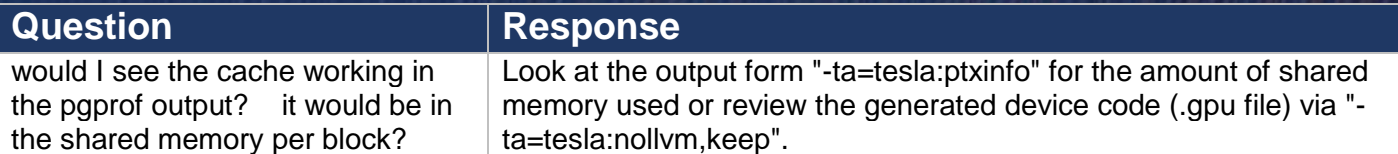